## **Emailing Your Resume**

Follow the steps below to send emails with attached documents.

- 1. If you do not have an email account, please obtain the handout entitled **"Create a Free Email Account"** located on the **Desktop** of this computer.
- 2. Click on the **internet icon**. (In WorkNet click on **Internet Explorer**, located at the bottom left corner of your screen).
- 3. In the address bar at the top of the page, type in your email providers website. Example: [www.yahoo.com](http://www.yahoo.com/) or [www.gmail.com](http://www.gmail.com/)
- 4. Click **"Go"** or press the **"Enter"** key.
- 5. Sign into your email with your user name and password.
- 6. Look for a button on the screen that says to **"compose"** or **"write mail".**
- 7. Click on this icon to write an email.
- 8. In the **"To"** box type in the recipients email address.
	- Example: [lancasterworknet@yahoo.com](mailto:lancasterworknet@yahoo.com)

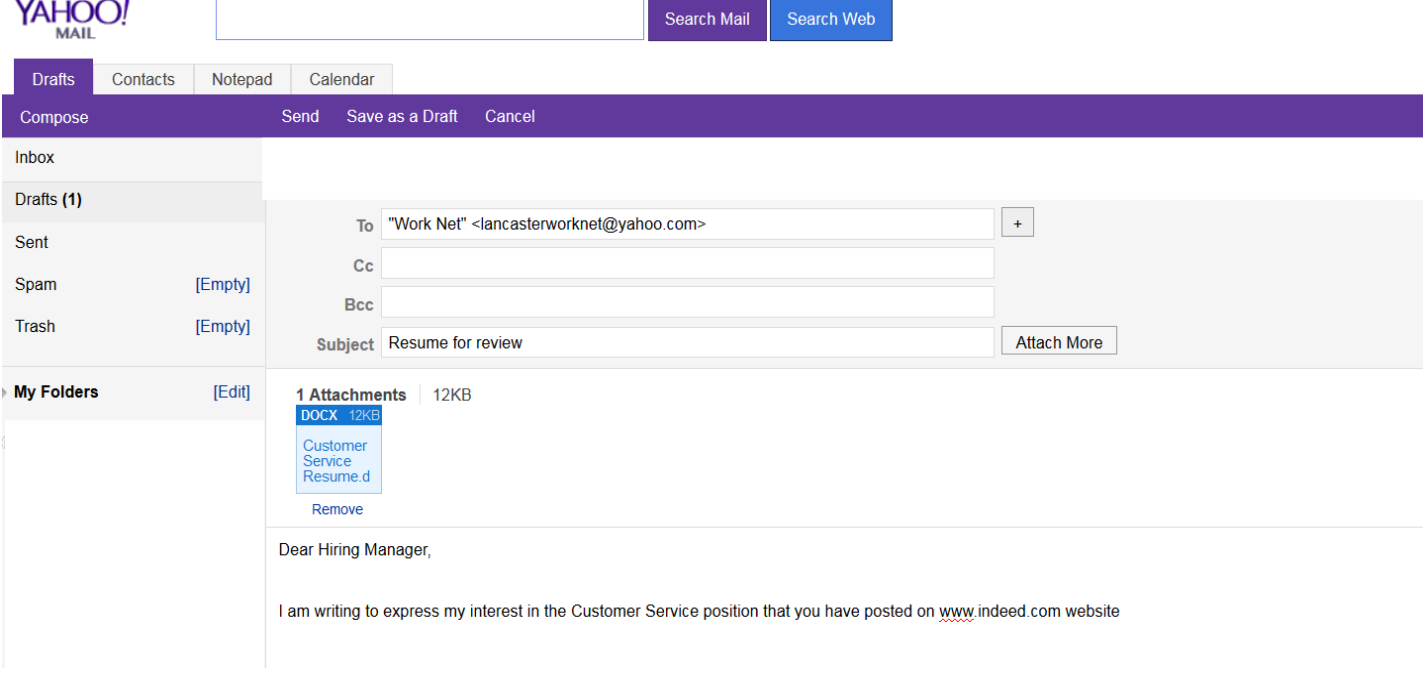

- 9. In the **"Subject"** box write in a description of the purpose of your email. Example: Customer Service Position or Resume for Review
- 10. In the large white box enter your message to your recipient. This box can be used to send a letter similar to a cover letter. (For more help with writing cover letters speak with a staff member in WorkNet).
- 11. When you are ready to send your resume as a file, click on the button that says **"Attach"** or **"Upload".**
- 12. Click on the **"Browse"** button to select your file.
- 13. In the dialogue box that appears **double click** on your document. (If you do not see your document listed, be sure that you are looking in the **"Temporary Resume"** folder.)
- 14. If you are using a computer outside of Resource Room, please use the drop down arrow to choose the folder that stores your files.
- 15. You will know that you have successfully attached your document when you see either a picture of a **"Paper Clip"** or the name of your file.
- 16. When you are ready to send your email, click on the **"Send"** button.
- **17.** You just sent an email with your resume attached!